## 独立監査人の監査報告書

令和2年6月18日

地方独立行政法人神奈川県立病院機構

理事長 吉 川 伸 治 殿

## 有限責任 あずさ監査法人

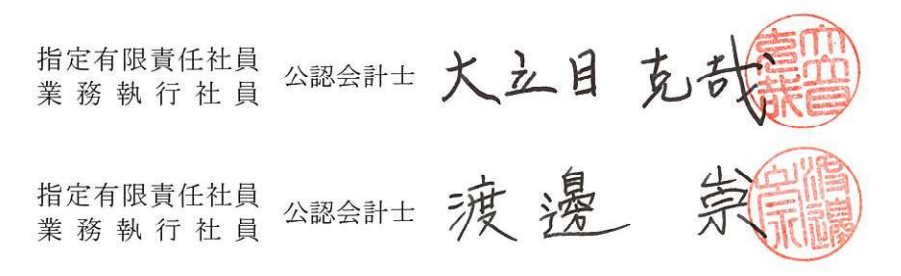

<財務諸表監査>

当監査法人は、地方独立行政法人法(以下「法」という。)第35条第1項の規定に基づき、地方独立行政法人 神奈川県立病院機構の平成31年4月1日から令和2年3月31日までの第10期事業年度の損失の処理に関す る書類(案)を除く財務諸表、すなわち、貸借対照表、損益計算書、キャッシュ・フロー計算書、行政サービ ス実施コスト計算書、重要な会計方針、その他の注記及び附属明細書について監査を行った。

財務諸表に対する理事長の責任

理事長の責任は、我が国において一般に公正妥当と認められる地方独立行政法人の会計の基準に準拠して 財務諸表(損失の処理に関する書類(案)を除く。以下同じ。)を作成し適正に表示することにある。これに は、不正及び誤謬並びに違法行為による重要な虚偽の表示のない財務諸表を作成し適正に表示するために理 事長が必要と判断した内部統制を整備及び運用することが含まれる。

会計監査人の責任

当監査法人の責任は、当監査法人が実施した監査に基づいて、独立の立場から財務諸表に対する意見を表 明することにある。当監査法人は、我が国において一般に公正妥当と認められる地方独立行政法人の監査の 基準に準拠して監査を行った。この監査の基準は、当監査法人に財務諸表に重要な虚偽の表示がないかどう かの合理的な保証を得るために、監査計画を策定し、これに基づき監査を実施することを求めている。監査 は、理事長又はその他の役員若しくは職員による不正及び誤謬並びに違法行為が財務諸表に重要な虚偽の表 示をもたらす要因となる場合があることに十分留意して計画される。

監査においては、財務諸表の金額及び開示について監査証拠を入手するための手続が実施される。監査手 続は、当監査法人の判断により、不正及び誤謬並びに違法行為による財務諸表の重要な虚偽表示のリスクの 評価に基づいて選択及び適用される。財務諸表監査の目的は、内部統制の有効性について意見表明するため のものではないが、当監査法人は、リスク評価の実施に際して、状況に応じた適切な監査手続を立案するた めに、財務諸表の作成と適正な表示に関連する内部統制を検討する。また、監査には、理事長が採用した会 計方針及びその適用方法並びに理事長によって行われた見積りの評価も含め全体としての財務諸表の表示を 検討することが含まれる。

当監査法人は、意見表明の基礎となる十分かつ適切な監査証拠を入手したと判断している。この基礎には、 当監査法人が監査を実施した範囲においては、財務諸表に重要な虚偽の表示をもたらす理事長又はその他の 役員若しくは職員による不正及び誤謬並びに違法行為の存在は認められなかったとの事実を含んでいる。な お、当監査法人が実施した監査は、財務諸表の重要な虚偽の表示の要因とならない理事長又はその他の役員 若しくは職員による不正及び誤謬並びに違法行為の有無について意見を述べるものではない。

## 監査意見

当監査法人は、上記の財務諸表が、我が国において一般に公正妥当と認められる地方独立行政法人の会計 の基準に準拠して、地方独立行政法人神奈川県立病院機構の財政状態、経営成績、キャッシュ・フローの状 況及び行政サービス実施コストの状況をすべての重要な点において適正に表示しているものと認める。

<損失の処理に関する書類(案)、事業報告書(会計に関する部分に限る。)及び決算報告書に対する報告> 当監査法人は、法第35 条第1項の規定に基づき、地方独立行政法人神奈川県立病院機構の平成31年4 月1日から令和2年3月31日までの第10期事業年度の損失の処理に関する書類(案)、事業報告書(会計 に関する部分に限る。)及び決算報告書について監査を行った。なお、事業報告書について監査の対象とし た会計に関する部分は、事業報告書に記載されている事項のうち会計帳簿の記録に基づく記載部分である。 ただし、当監査法人は、第7期事業年度に会計監査人に選任されたので、事業報告書に記載されている事 項のうち第6期事業年度以前の会計に関する部分は、前任会計監査人の監査を受けた財務諸表に基づき記 載されている。

損失の処理に関する書類(案)、事業報告書及び決算報告書に対する理事長の責任

理事長の青任は、法令に適合した損失の処理に関する書類(案)を作成すること、財政状態及び経営成績 を正しく示す事業報告書を作成すること並びに予算の区分に従って決算の状況を正しく示す決算報告書を作 成することにある。

## 会計監査人の責任

当監杳法人の責任は、損失の処理に関する書類(案)が法令に適合して作成されているか、事業報告書(会 計に関する部分に限る。)が、地方独立行政法人神奈川県立病院機構の財政状態及び経営成績を正しく示して いるか並びに決算報告書が予算の区分に従って決算の状況を正しく示しているかについて、独立の立場か ら報告することにある。

損失の処理に関する書類(案)、事業報告書(会計に関する部分に限る。)及び決算報告書に対する報告 当監査法人の報告は次のとおりである。

- (1) 損失の処理に関する書類(案)は、法令に適合しているものと認める。
- (2) 事業報告書 (第7期事業年度以降の各事業年度の会計に関する部分に限る。)は、地方独立行政法人神 奈川県立病院機構の財政状態及び経営成績を正しく示しているものと認める。
- (3) 決算報告書は、理事長による予算の区分に従って決算の状況を正しく示しているものと認める。

利害関係

地方独立行政法人と当監査法人又は業務執行社員との間には、公認会計士法の規定により記載すべき利害 関係はない。

以 上